## **OSNOVI DIGITALNE ELEKTRONIKE**

ODSEK ZA SOFTVERSKO INŽENJERSTVO

## **Domaći zadatak 1**

ŠKOLSKA GODINA 2014/2015.

**1.** a) Na ulaz Šmitovog logičkog invertora 74HC14 dovesti povorku trougaonih jednakokrakih impulsa trajanja prednje i zadnje ivice po 100ms, minimalne vrednosti 0V i maksimalne vrednosti 5V. Crtanjem zavisnosti Vout=f(Vin) odrediti pragove komparacije Vth i Vtl. Sliku simulacije priložiti u rešenju zadatka.

b) Realizovati multivibrator pomoću jednog otpornika i jednog kondenzatora, slika 1. Ako su pragovi određeni u prethodnoj tački, napajanje *VDD* = 5V, računski odrediti i simulaciono verifikovati učestanost oscilovanja za *R* = 100kΩ i *C* = 1nF.

c) Pomoću diode Dbreak i otpornika čija vrednost treba da se izračuna, realizovati kolo koje će imati duplo duže trajanje impulsa od pauze. Pad napona na diodi utvrditi simulacijom, zatim izvršiti proračun, i na kraju potvrditi proračun simulacijom.

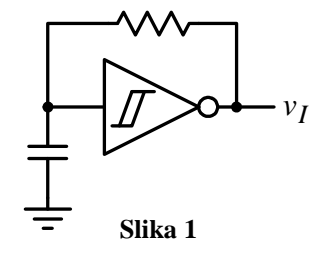

**2.** a) Na slici 2 je prikazan *ring* oscilator sa dodatnim kolom koje omogućava simulaciju. Ako su vrednosti komponenti  $R = 1Ω$  i  $C = 1pF$ , i ako se postavi početna vrednost napona na kondenzatoru IC=0, simulacijom nacrtati vremenske dijagrame napona u tačkama A, B, C i D, jedan ispod drugog i odrediti kašnjenje kroz jedno logičko kolo. Upotrebljeni su invertori 74HC04.

b) Ponoviti prethodnu tačku ako se koriste 47HC00 kola. Objasniti razliku u dobijenim rezultatima. c) Ukoliko se u kolu sa slike 2 na mesta invertora A i D postave kola 74HC14, simulacijom nacrtati vremenske dijagrame napona u tačkama A, B, C i D, jedan ispod drugog, i odrediti kašnjenje kroz jedno 74HC14 logičko kolo.

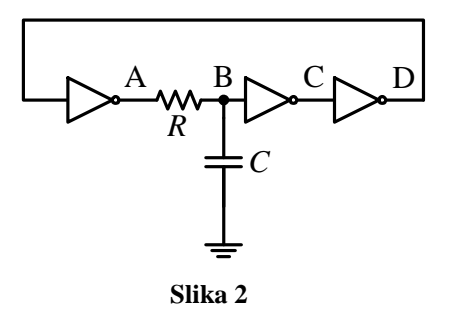

**3.** a) Izračunati i nacrtati talasne oblike napona u tačkama A, B i C za kolo sa slike 3. Odrediti frekvenciju oscilovanja kola. Poznato je  $R_1 = 10k\Omega$ ,  $R_2 = 20k\Omega$ ,  $R_3 = 12k\Omega$ ,  $R_4 = 820\Omega$ ,  $R = 10k\Omega$ ,  $C = 100nF$ ,  $V_Z = 7.6V$ ,  $V_D = 0.7V$ .

b) Verifikovati rezultate iz tačke a) upotrebom PSPICE simulacije. Zener diodu modelovati preko obične diode i VDC izvora napajanja. Koristiti idealne operacione pojačavače sa naponima napajanja od  $\pm$  15V.

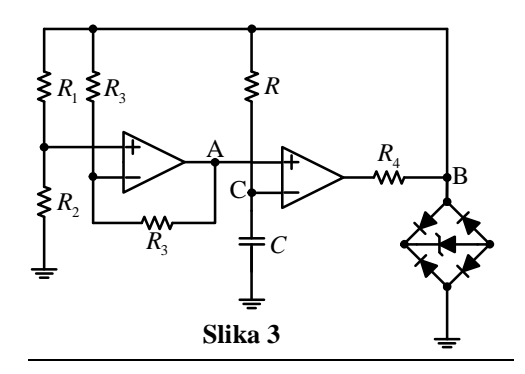

**4.** a) Izračunati frekvenciju oscilovanja kola sa slike 4 u funkciji ulaznog napona *V<sup>R</sup>* . Izračunati i nacrtati talasne oblike napona u tačkama A i B ako je *V<sup>R</sup>* = 5V . Napajanje operacionih pojačavača je jednostruko,  $V_{CC} = 10V$ . Poznato je i  $R = 50k\Omega$ ,  $R_X = 10k\Omega$ ,  $C = 50n$ F,  $\beta = 100$  i  $V_{CES} \approx 0V$ .

b) Verifikovati dobijene rezultate simulacijom za *V<sup>R</sup>* = 5V i još tri druga različita referentna napona. Koristiti idealne operacione pojačavače.

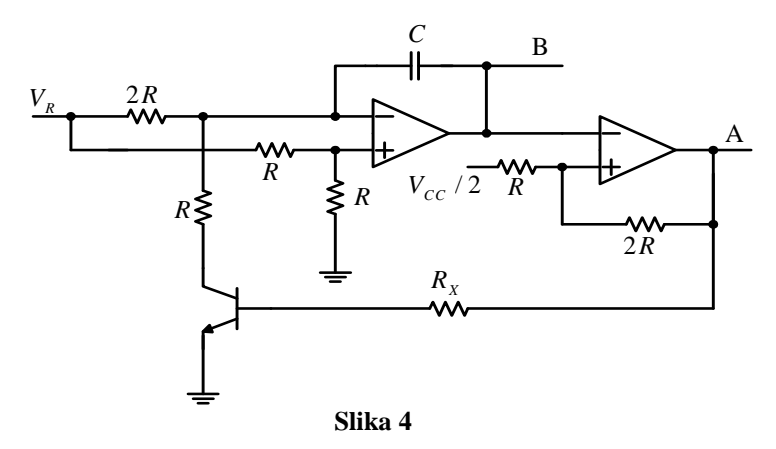

**5.** Za kolo sa slike 5 poznato je: napajanje operacionih pojačavača  $V_{CC} = \pm 12V$ ,  $V_r = k|V_{CC}|$ ,  $0.4 < k < 0.8$ .

a) Odrediti i objasniti polaritete priključaka operacionih pojačavača tako da kolo radi kao Šmitov komparator.

b) Proračunati i nacrtati histerezis komparatora ako je *R*1 = *R*2 u funkciji od *k.*

c) Verifikovati simulacijom histerezis komparatora. Na ulaz Šmitovog logičkog invertora dovesti povorku trougaonih jednakokrakih impulsa trajanja prednje i zadnje ivice po 100ms, minimalne vrednosti -10V i maksimalne vrednosti 10V. Crtanjem zavisnosti Vout=f(Vin) odrediti pragove komparacije Vth i Vtl, za nekoliko vrednosti *k*. Sliku simulacije priložiti u rešenju zadatka.

d) Ako se između ulaza i izlaza veže otpornik *RX* =100Ω, a kondezator *CX* = 50nF između izlaza i mase, izračunati i grafički predstaviti učestanost oscilovanja u funkciji od *k*, ako je  $R_3=R_4$ ,  $R_1=R_2=4k\Omega$ . Rezultat verifikovati simulacijom.

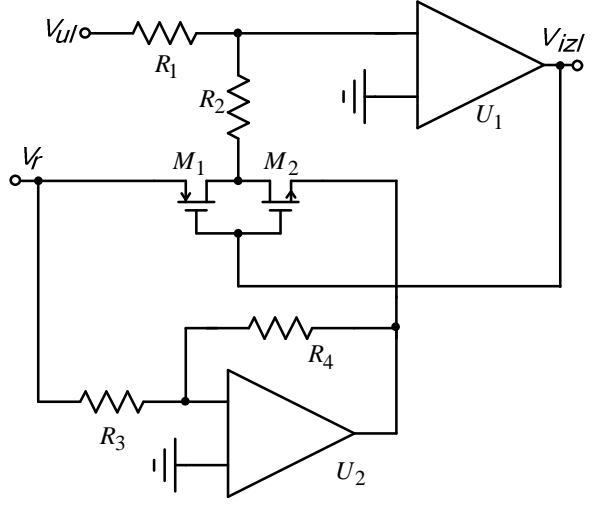

**Slika 5** 

**6.** a) U kolu astabilnog multivibratora sa slike 6 upotrebljena su CMOS NI logička kola **bez zaštitnih** dioda. Ako logička kola imaju zanemarljivo malu izlanu otpornost i prenosnu karakteristiku kod koje je prag odlučivanja postavljen na *V<sub>DD</sub>* / 3, kao što je prikazano na slici 7, izračunati i nacrtati oblike napona u tačkama A, B, C i D i odrediti učestanost oscilovanja.

Poznato je:  $R_1 = R_2 = 820 \Omega$ ,  $C_1 = C_2 = 10 \text{ nF}$ .

b) Ako se logička kola simuliraju pomoću idealnog operacionog pojačavača, verifikovati prethodnu tačku simulacijom.

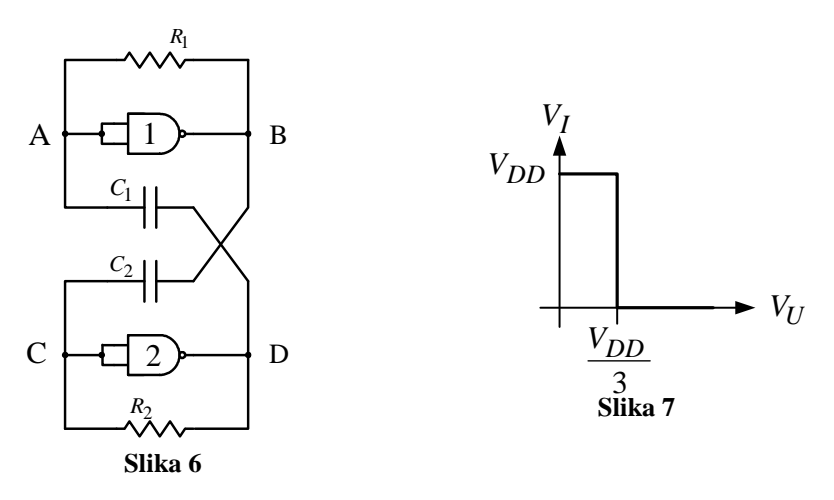

**7.** a) Za kolo sa slike 8 izračunati i nacrtati, jedan ispod drugog, vremenske dijagrame napona u tačkama 1, 2 i 3.

b) Odrediti maksimalnu vrednost otpornosti  $R_5$  pri kojoj kolo još uvek obavlja funkciju određenu pod tačkom a). Odrediti maksimalnu vrednost otpornosti R4 tako da oblik vremenskih dijagrama određenih pod tačkom a) ostane nepromenjen.

c) Verifikovati prethodne rezultate simulacijom.

Podaci: Operacioni pojačavač je idealan sa napajanjem 0 i V<sub>CC</sub>, V<sub>CC</sub>=20V, β=100, R<sub>1</sub>=18.4kΩ,  $R_2=1.6kΩ$ ,  $R_3=1kΩ$ ,  $R_4=20kΩ$ ,  $R_5=10kΩ$ ,  $R_6=30kΩ$ ,  $R_7=1.2kΩ$ ,  $C=1μF$ .

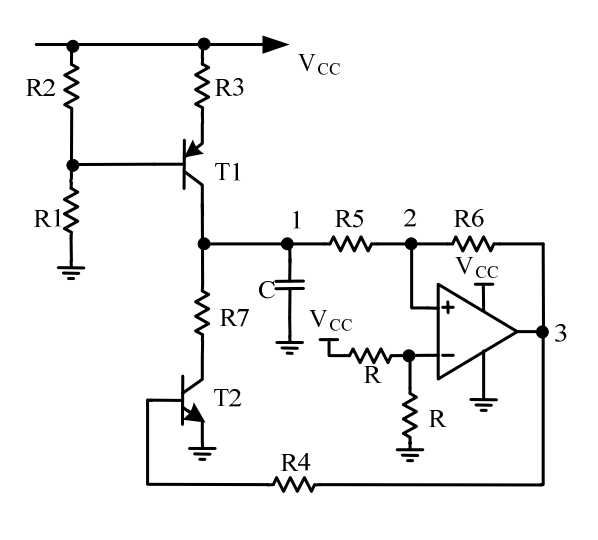

**Slika 8** 

**8.** Za kolo sa slike 9 poznato je napajanje operacionih pojačavača *VCC* = ± 12V. a) Izračunati i nacrtati, jedan ispod drugog, vremenske dijagrame napona u tačkama A, B, C i D. Na naponskim i vremenskim osama dijagrama naznačiti karakteristične vrednosti promenljivih.

b) Odrediti maksimalnu vrednost otpornika R<sub>1</sub> za koju kolo osciluje.

c) Verifikovati simulacijom prethodne dve tačke.

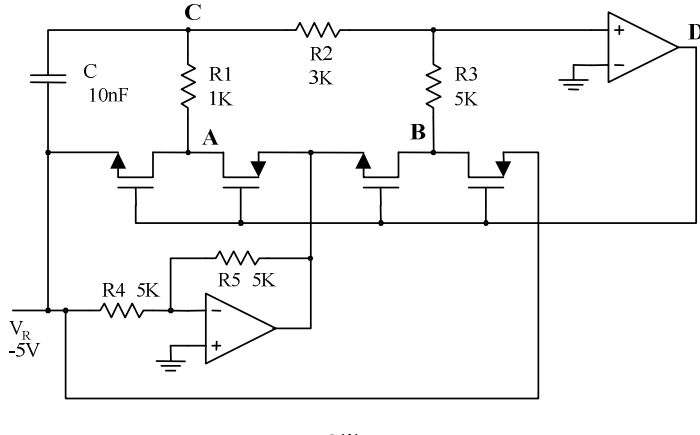

Slika 9

## **UPUTSTVO:**

Svaki student radi jedan od 8 navedenih zadataka. Koji zadatak treba da se radi, određuje se na osnovu formule: *broj zadatka* = (*broj indeksa* % 8) + 1

Rešenje zadatka (tekstualna objašnjenja, jednačine i slike) predati **u formi izveštaja** u **PDF** formatu (rukom pisani i potom skenirani izveštaji neće biti prihvaćeni, kao ni izveštaji koji nisu predati u traženom formatu). Prva strana izveštaja treba da sadrži ime, prezime, broj indeksa kandidata kao i broj domaćeg zadatka. Jednačine kucati u EQ editoru ili sličnom editoru za jednačine. Grafike crtati pomoću Excel programa ili nekog drugog računarskog alata. Ukoliko se traži računarska simulacija, slike šema koje se simuliraju importovati u izveštaj, a .sch fajlove poslati zajedno sa izveštajem (kako bi mogla da se simulacijom proveri originalnost dijagrama iz izveštaja). Sve fajlove koji se šalju, **komprimovati** i poslati kao jedan komprimovani fajl na adrese milan@el.etf.rs (Cc savic@el.etf.rs) najkasnije do srede 03.06.2015. u ponoć. *Subject* kao i naziv pdf fajla treba da budu u formi *Ime\_prezime\_godina\_brojIndeksa*.

**Zadatke raditi individualno, svaka uočena saradnja će biti sankcionisana oduzimanjem svih poena na SVIM DOMAĆIM ZADACIMA!**